# <span id="page-0-0"></span>Package 'BaDGE'

August 16, 2011

<span id="page-0-1"></span>Title BaDGE (Bayesian model for Detecting Gene Environment interaction)

Version 1.0.0

Date 2011-08-16

Author Kai Yu

Description A flexible Bayesian model for studying gene-environment interaction

Maintainer Kai Yu <yuka@mail.nih.gov>

**Depends**  $R$  ( $>= 2.10.1$ ), fields, cluster

License GPL-2

## R topics documented:

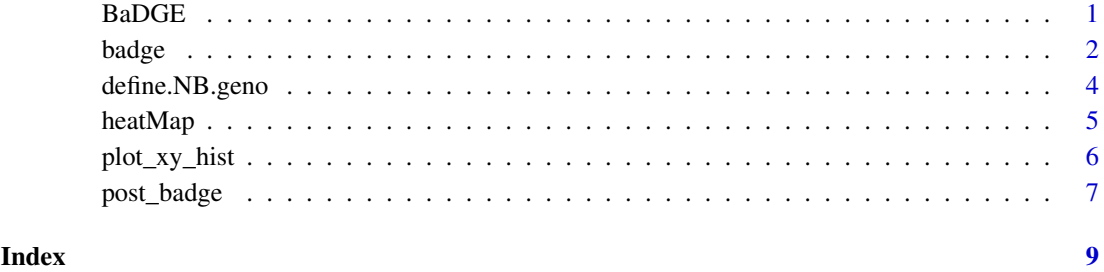

BaDGE *BaDGE (Bayesian model for Detecting Gene Environment interaction)*

#### Description

A flexible Bayesian model for studying gene-environment interaction.

#### Details

A more detailed analysis investigating how a gene or a chromosomal region and an established environment risk factor interact to influence the disease risk is an important follow up step in characterizing the effects of genetic markers found to be associated with a disease outcome. The standard approach that considers one genetic marker at a time could misrepresent and underestimate the genetic contribution to the joint effect when one or more functional loci, some of which might not be genotyped, exist in the region, and interact with the environment risk factor in a complex way. BaDGE implements a more global approach based on a Bayesian model that uses a latent genetic profile variable to capture the gene's effect and allows the environment effect to vary across different genetic profile categories. BaDGE also uses a resampling-based test derived from the developed Bayesian model for the detection of gene-environment interaction. The main function is [badge](#page-1-1).

#### Author(s)

Kai Yu <yuka@mail.nih.gov>

#### References

Yu K, Wacholder S, Wheeler W, Wang Z, Caporaso N, Landi M Liang F. A Flexible Bayesian Model for Studying Gene-Environment Interaction (Submitted manuscript).

<span id="page-1-1"></span>

badge *Bayesian model for Detecting Gene Environment interaction*

#### Description

A flexible Bayesian model for studying gene-environment interaction.

#### Usage

badge(data, cc.var, exposure.var, group.var, out.dir, op=NULL)

#### Arguments

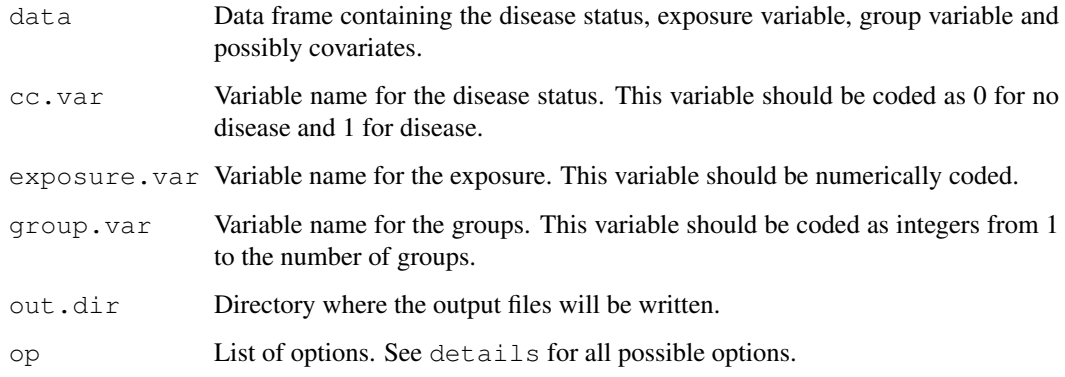

<span id="page-1-0"></span> $2 \t\rightarrow$  badge

#### badge 3 and 3 and 3 and 3 and 3 and 3 and 3 and 3 and 3 and 3 and 3 and 3 and 3 and 3 and 3 and 3 and 3 and 3 and 3 and 3 and 3 and 3 and 3 and 3 and 3 and 3 and 3 and 3 and 3 and 3 and 3 and 3 and 3 and 3 and 3 and 3 and

#### Details

Then input data should only contain finite values for the variables to be used in the analysis.

#### Options list:

Below are the names for the options list op. All names have default values if they are not specified.

- sim.mat A matrix defining the similarity between groups. This matrix must be symmetric with zeros on the main diagonal. The ith row and jth column of this matrix refers to groups i and j. The default is a matrix of zeros.
- covars Character vector of variable names to be used as covariates. Example:  $\cos x = c$  (" $x1$ ", " $x2$ ", " $x3$ "). The default is that no covariates will be used in the analysis.
- out.string Character string to be appended to the output file names. The default is "".
- n iter The number of iterations. The default is 200000.
- n\_sep\_out Integer specifiying output to be written every n\_sep\_out iteration(s). The default is 1.
- k\_max Maximum number of clusters. The default is 2.
- random seed Positive integer. The default is 12345.
- w\_m Number of auxiliary samples for updating the interaction parameter. The default is 50.
- update prop Proportion of groups to be updated when updating the allocation vector. The default is 1.0.
- update\_prop\_w Proportion of groups to be updated when updating the auxiliary sample. The default is 1.0.
- method 0 (uniform) or 1 (normal) for the distribution of alpha, beta, and tao. The default is  $\Omega$ .
- alpha\_min Minimum value for each alpha when  $\text{method} = 0$ . The default is -4.
- alpha  $max$  Maximum value for each alpha when method = 0. The default is 4.
- alpha\_mu Mean parameter for each alpha when method = 1. The default is 0.
- alpha sigma2 Variance parameter for each alpha when  $\text{method} = 1$ . The default is 4.
- beta  $min$  Minimum value for each beta when  $method = 0$ . The default is -4.
- beta  $max$  Maximum value for each beta when  $method = 0$ . The default is 4.
- beta\_mu Mean parameter for each beta when  $\text{method} = 1$ . The default is 0.
- beta\_sigma2 Variance parameter for each beta when method = 1. The default is 4.
- psi\_min Minimum value of the interaction parameter. The default is 0.
- psi\_max Maximum value of the interaction parameter. The default is 1.2.
- tao min Minimum value for each tao when  $\text{methold} = 0$ . The default is -4.
- tao max Maximum value for each tao when method = 0. The default is 4.
- tao\_mu Mean parameter for each tao when method = 1. The default is 0.
- tao\_sigma2 Variance parameter for each tao when method = 1. The default is 4.
- sigma2 alpha Variance of a normal distribution with mean 0 used to update alpha. The default is 0.005.
- sigma2\_beta Variance of a normal distribution with mean 0 used to update beta. The default is 0.005.
- sigma2\_tao Variance of a normal distribution with mean 0 used to update tao. The default is 0.005.

• sigma<sub>2</sub> psi Variance of a normal distribution with mean 0 used to update psi. The default is 0.02.

#### Output files:

Below are the descriptions of the output files. Each line of output is written once every n\_sep\_out iterations.

- out\_psi Estimate of the psi interaction parameter
- out\_alpha Estimates of the alpha parameters
- out\_beta Estimates of the beta parameters
- out\_alloc\_z Cluster number for each group
- out\_dev\_i Deviance
- out\_tao Created only if there were covariates used in the analysis.

#### Value

The returned value is NULL. All output files are written to out.dir.

#### Author(s)

Kai Yu

#### See Also

[define.NB.geno](#page-4-1)

#### Examples

```
set.seed(123)
n <- 100
cc \langle - rbinom(n, 1, 0.5)
x \le - rbinom(n, 1, 0.5)
grp <- sample(1:20, n, replace=TRUE)
data <- data.frame(cc, x, grp)
dir <- "K:/bayesian/R_package/temp/"
# Not run
#badge(data, "cc", "x", "grp", dir)
# Add some covariates
ncov \leftarrow 3for (i in 1:ncov) data [, paste ("cov", i, sep="") ] <- runif(n)
# Define the options list. See above for all possible options.
op <- list(covars=c("cov1", "cov2", "cov3"))
# Not run
#badge(data, "cc", "x", "grp", dir, op=op)
```
<span id="page-3-0"></span>

<span id="page-4-1"></span><span id="page-4-0"></span>define.NB.geno *Define a subject grouping and similarity matrix for the groups*

#### Description

Define a subject grouping and similarity matrix for the groups using genotype data

#### Usage

```
define.NB.geno(geno.mat, num.neighbor=4, method.tie="min")
```
#### Arguments

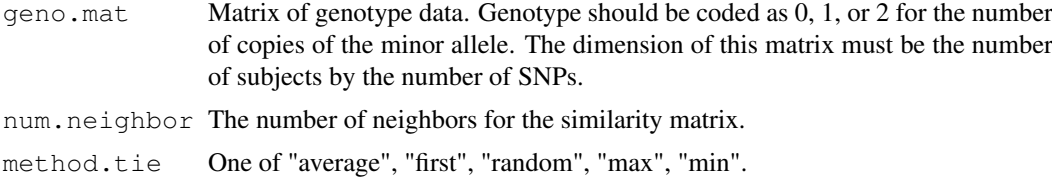

#### Details

This function can be called to obtain a vector of groups for the subjects and a similarity matrix for the groups that can be used as input for the [badge](#page-1-1) function. Subject with a similar genotype structure will be put into the same group.

#### Value

A list containing the subject grouping (grp.subj) and similarity matrix (NB.mat). The order of grp.subj is the same as the order of the subjects in geno.mat. The groups will be coded as 1, 2, ..., Ngroups. The dimension of NB.mat will be Ngroups by Ngroups, where the ith row is for group number i.

#### Author(s)

Kai Yu

#### See Also

[badge](#page-1-1)

#### Examples

```
# Create a matrix of 0, 1, and 2
set.seed(123)
nsub <- 100
nsnp <- 5
mat <- rbinom(nsub*nsnp, 2, 0.45)
dim(mat) <- c(nsub, nsnp)
ret <- define.NB.geno(mat)
table(ret$grp.subj)
```

```
ret$NB.mat[1:5, 1:5]
```
<span id="page-5-1"></span>heatMap *Heat Map*

### Description

Create a heat map using the Krig function

#### Usage

heatMap(x, y, z, op=NULL)

#### Arguments

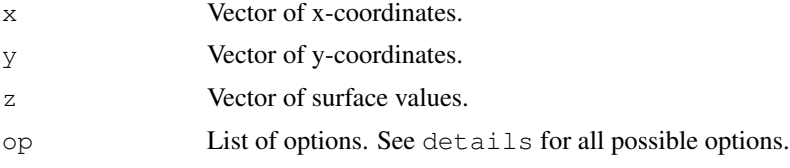

#### Details

The heat map is produced by first calling the [Krig](#page-0-1) function and then using the using the output from [Krig](#page-0-1) in the [surface](#page-0-1) function.

#### Options list:

Below are the names for the options list op. All names have default values if they are not specified.

- ncolors The number of colors used in [heat.colors](#page-0-1). The default is 20.
- xlab X-axis label. The default is "".
- ylab Y-axis label. The default is "".

#### Value

The returned value is the Krig model fit.

#### See Also

[plot\\_xy\\_hist](#page-6-1)

#### Examples

```
set.seed(123)
n <- 100
x \leftarrow -4 + 4*runif(n)y \leftarrow -4 + 4*runif(n)z \leftarrow \text{rnorm}(n) + x + yfit \leftarrow heatMap(x, y, z)
```
<span id="page-5-0"></span>

<span id="page-6-1"></span><span id="page-6-0"></span>plot\_xy\_hist *Scatter plot of histograms*

#### Description

Performs a scatter plot where each "point" is a histogram

#### Usage

plot\_xy\_hist(veclist, x, y, nbars=5, force=0, xscale=1, yscale=1, xlab="", ylab="", title="", col="black")

#### Arguments

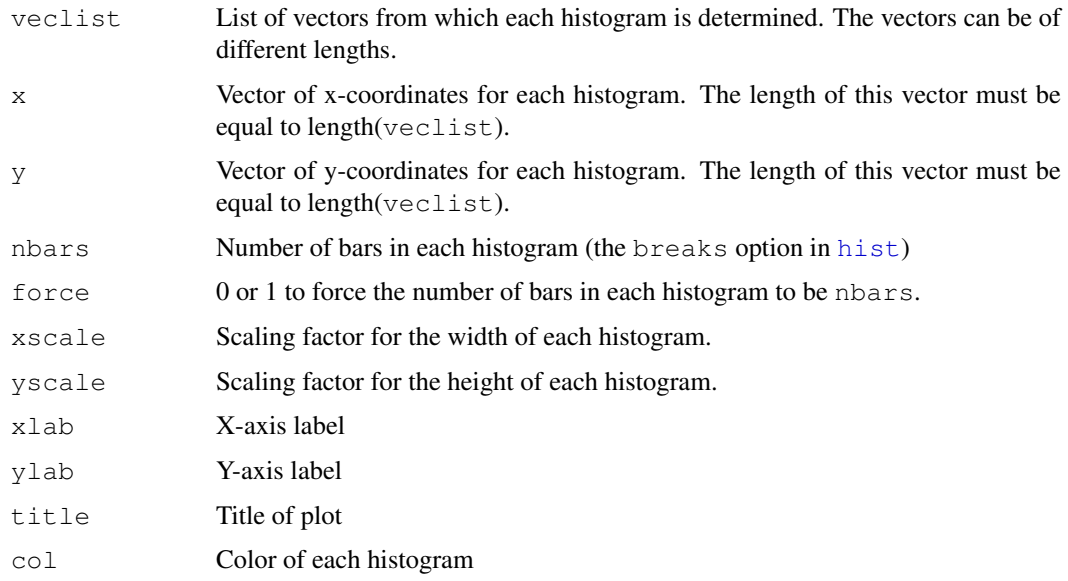

#### Details

The lower left point of the histogram defined by veclist [[i]] has coordinates  $(x[i], y[i])$ . The options nbars, force, and col are allowed to be vectors of the same length as x.

#### Value

The returned value is a list of sublists of information about each histogram. The order is the same as veclist.

#### Author(s)

Kai Yu

#### See Also

[heatMap](#page-5-1)

#### Examples

```
set.seed(123)
nr <- 10000
nc <- 50
dlist <- list()
for (i in 1:nc) dlist[[i]] <- rnorm(ceiling(1000+nr*runif(1)))
x \leftarrow 2*runif(nc) + 10*runif(nc)y \leftarrow 2*runif(nc) + 5*runif(nc)ret <- plot_xy_hist(dlist, x, y, xscale=0.25, yscale=0.5)
```
post\_badge *Post processing badge output*

#### Description

A function to summarize the output from the badge function

#### Usage

post\_badge(geno.mat, data, cc.var, exposure.var, group.var, out.dir, op=NULL)

#### Arguments

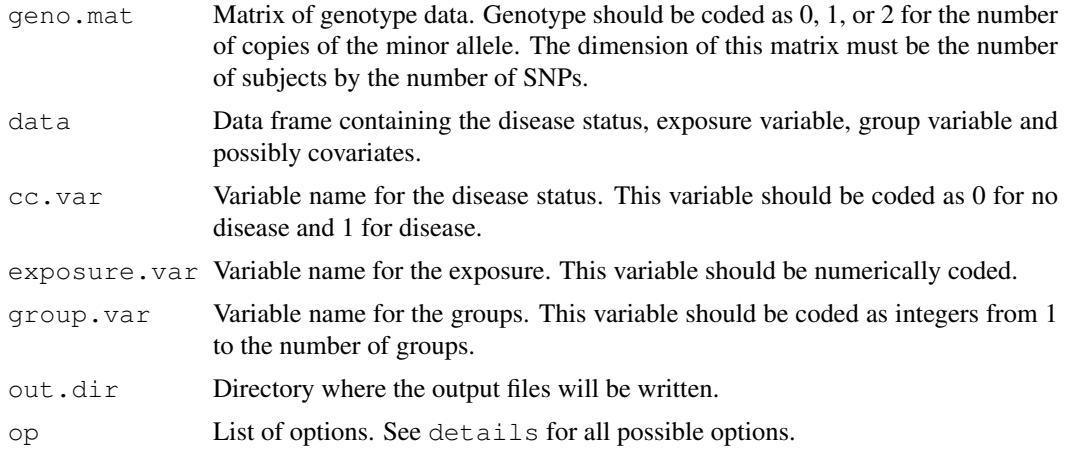

#### Details

geno.mat and data should be the same objects that were used in [define.NB.geno](#page-4-1) and [badge](#page-1-1).

#### Options list:

Below are the names for the options list op. All names have default values if they are not specified.

• covars A character vector of variable names to be used as covariates. Example: covars=c("x1", " $x2$ ", " $x3$ "). The default is that no covariates will be used in the analysis.

<span id="page-7-0"></span>

#### <span id="page-8-0"></span>post\_badge 9

- out.string Character string to be appended to the output file names. The default is "".
- M1 Starting iteration to use. The default is 1.
- M2 Final iteration to use. The default is Inf.
- everyN Integer to use every everyN iterations. The default is 1.

#### Output file:

The output file will contain 3 plots:

- 1 Plot of the first 2 principal components
- 2 Heat map of the median odds(alpha) parameters
- 2 Heat map of the median odds(beta) parameters

#### Value

The returned value is list containing the deviance information criteria (dic), the cluster assignment for each subject (subj.assign), the first 5 principal components (pc.mat), the median odds(alpha) for each subject (alpha.med.odds), and the median odds(beta) for each subject (beta.med.odds) An output file of plots is written to out.dir.

#### Author(s)

Kai Yu

#### See Also

[define.NB.geno](#page-4-1) [badge](#page-1-1)

# Index

∗Topic package BaDGE, [1](#page-0-0) BaDGE, [1](#page-0-0)

badge, *[1](#page-0-0)*, [2,](#page-1-0) *[5](#page-4-0)*, *[8](#page-7-0)*

define.NB.geno, *[4](#page-3-0)*, [4,](#page-3-0) *[8](#page-7-0)*

heat.colors, *[6](#page-5-0)* heatMap, [5,](#page-4-0) *[7](#page-6-0)* hist, *[6](#page-5-0)*

Krig, *[6](#page-5-0)*

plot\_xy\_hist, *[6](#page-5-0)*, [6](#page-5-0) post\_badge, [7](#page-6-0)

surface, *[6](#page-5-0)*